## **A. MMT : UNE RENCONTRE**

Dans le cadre du projet interdisciplinaire avec votre professeure d'histoire-géographie vous avez travaillé sur la notion de faire face au terrorisme.

Vous allez rencontrer le 7 mars 2024 des personnes impliquées dans le projet du Musée-mémorial du terrorisme.

A savoir :

Mme DE SOUZA VERNAY, représentant Musée-mémorial du terrorisme.

Mme HERRENSCHMIDT, reporter-aquarelliste, autrice Mme PANTZ, membre de l'association Parlons démocratie Et M. SAMUEL, photographe professionnel, artiste photographe.

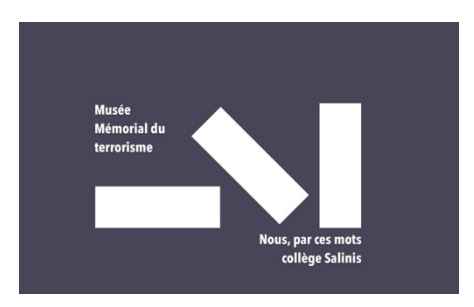

Dans le cadre du cours de musique : nous avons pour projet créer une œuvre collective reposant sur 2 plans sonores distinctes.

• La mise en voix de passages extraits de vos prises de notes du 7 mars.

Et

• une création d'un paysage sonore constitué de sons, publicité, brèves de journées, articles du 19 Mars 2012 date à laquelle a eu lieu un acte terroriste devant le collège juif Ozar Hatorah, à Toulouse avec la mort d'enseignants et enfants, et de militaires.

## **B. PRISE DE NOTES SUR LA JOURNEE DU 7 MARS**

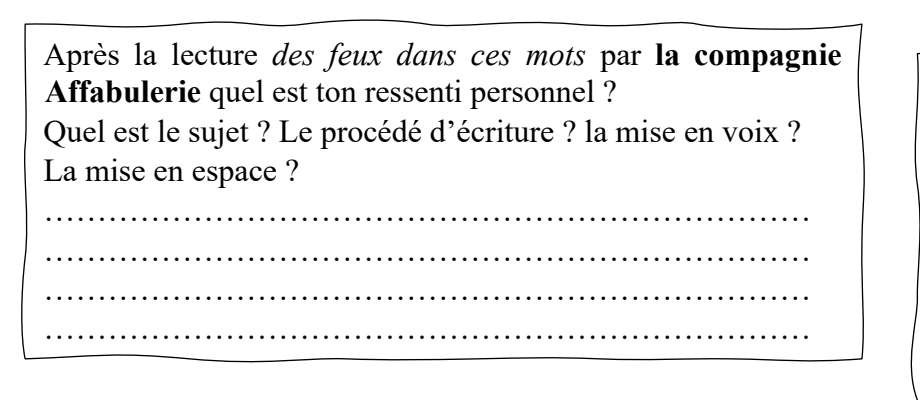

**C.MON TEXTE :** Note ici 2 phrases suite à cette journée. Phrases on intégrera dans notre projet création

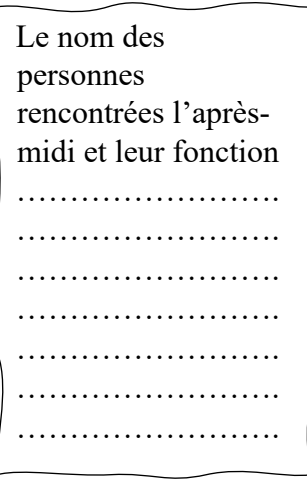

………………………………………………………………………………………………………………………………. ……………………………………………………………………………………………………………………………….

## **D. POUR LA SEMAINE PROCHAINE :**

Trouve des informations, imprime des brèves de journaux, articles datant du 19 mars 2012 Date à laquelle a eu lieu un acte terroriste devant le collège juif Ozar Hatorah, à Toulouse.

## **E. PROJET DE CREATION**

On va enregistrer au prochain cours une sélection des informations que vous aurez ramené.

Puis en salle informatique, il est attendu que

- Tu sois en ta possession des codes sessions, des écouteurs avec prise jack
- Tu organises les sons mis à ta disposition afin de structurer ton discours musical
- $\bullet$  Tu mettes en boucle ce sample
- Tu exportes ce fichier sur ton ENT en format MP3 et au mieux sur une clé USB

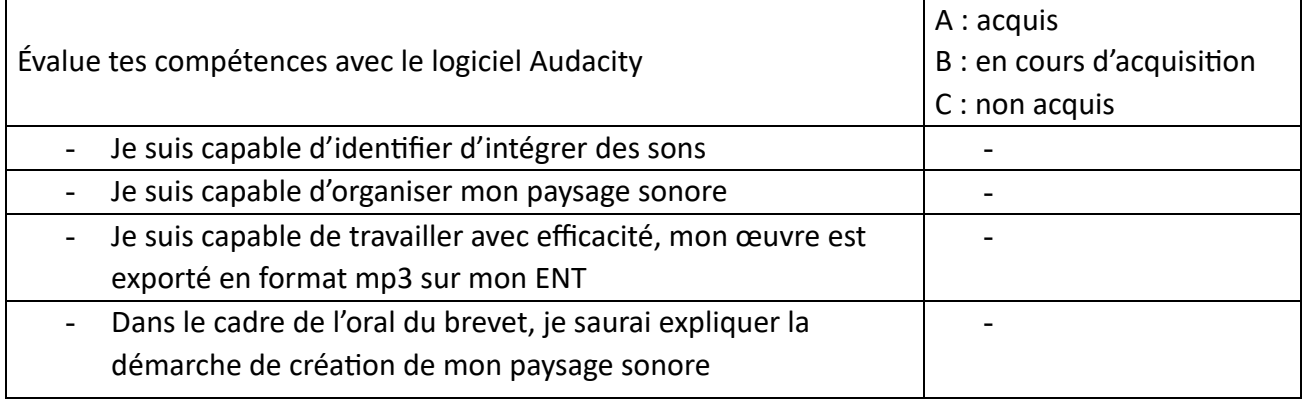

Nous aurons alors une série d'une quinzaine de créations sonores : à nous de débattre pour trouver celle qui conviendrait le mieux pour poser notre texte issu de la rencontre du 7 mars 2024.